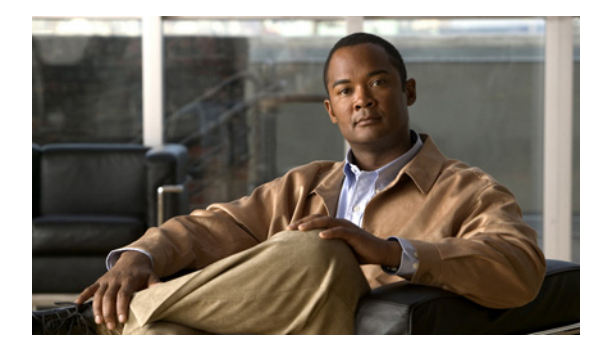

## 追加または変更されたコマンド

ここでは、リリース別に、このマニュアル内の新しい情報と変更された情報、およびそれらの場所を示 します。

ここで説明する内容は、次のとおりです。

- **•** 「リリース 4.2(1)SP(4) [の新機能と変更された機能」。](#page-0-0)
- **•** 「リリース 4.2(1)SP1(3) [の新機能と変更された機能」。](#page-1-0)

[表](#page-0-0) 1 では、リリース 4.2(1)SP(4) の新しいコマンドと変更されたコマンドについてリストして説明しま す。

## <span id="page-0-0"></span>表 **1** リリース **4.2(1)SP(4)** の新機能と変更された機能

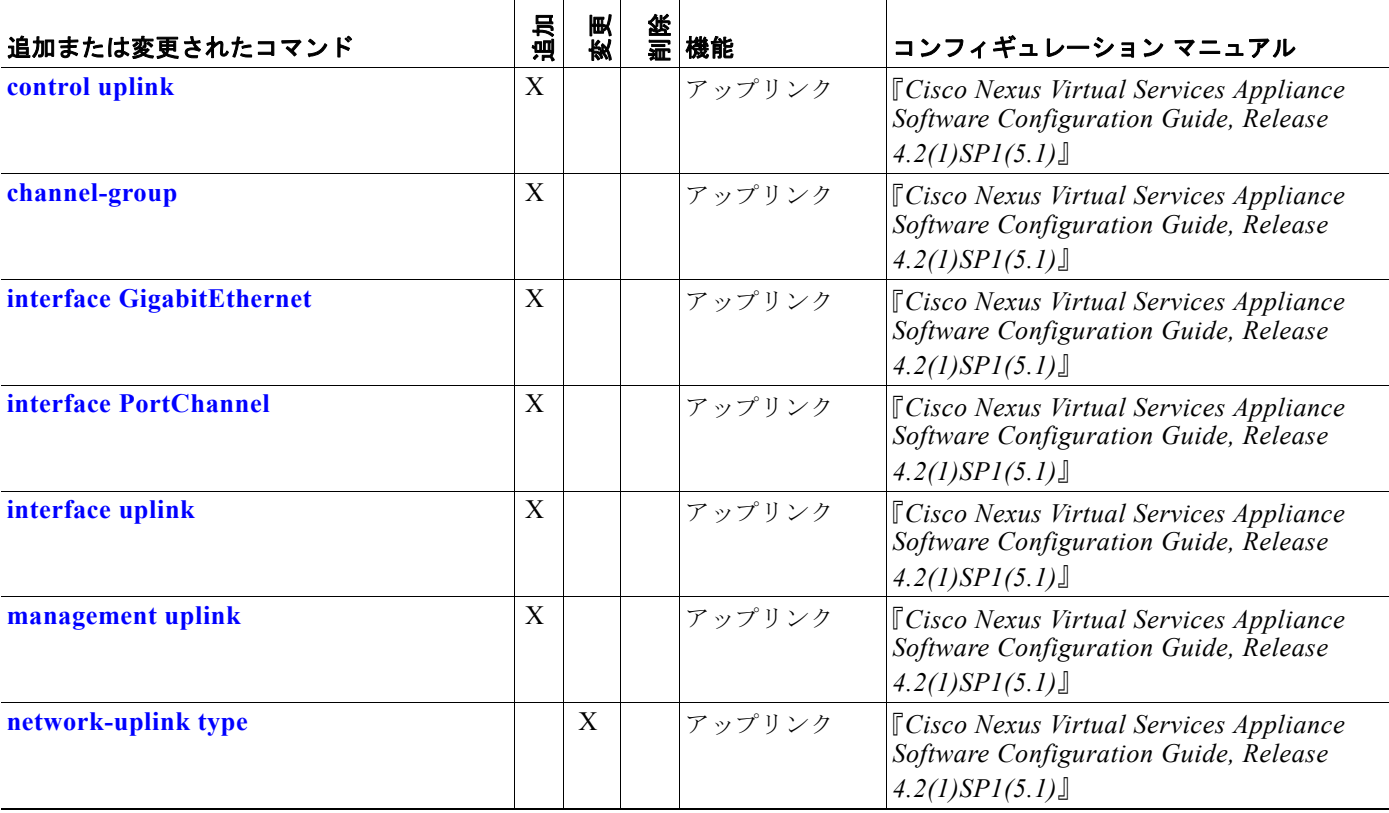

## 表 **1** リリース **4.2(1)SP(4)** の新機能と変更された機能 (続き)

H

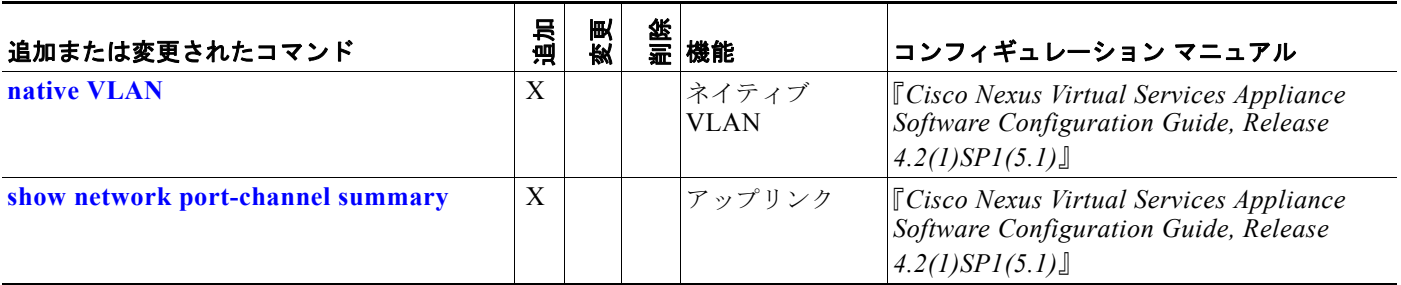

[表](#page-1-0) 2 では、リリース 4.2(1)SP(3) の新しいコマンドと変更されたコマンドについてリストして説明しま す。

## <span id="page-1-0"></span>表 **2** リリース **4.2(1)SP1(3)** の新機能と変更された機能

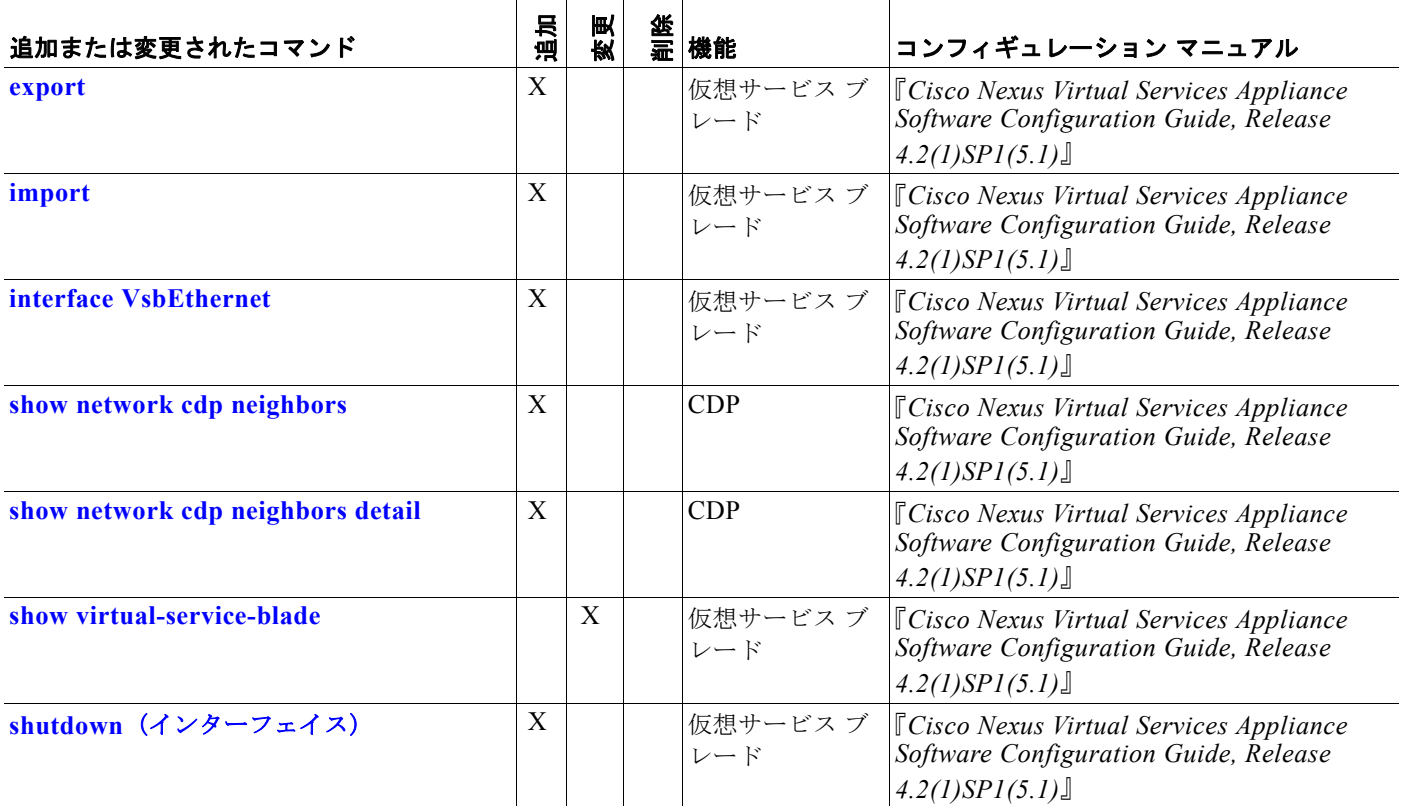